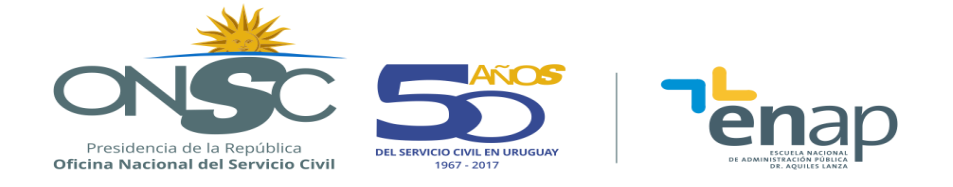

# **EXCEL INTERMEDIO (MS 2010)**

# **DESCRIPCIÓN GENERAL**

### **RESUMEN EJECUTIVO**

Curso orientado a personas con conocimiento básico y experiencia de trabajo en MS Excel, que a través de la resolución de diversos casos prácticos, reafirma y profundiza sobre conceptos fundamentales del uso de la aplicación, a la vez que incorpora nuevas herramientas y funcionalidades con el fin de mejorar la destreza y productividad de los participantes.

#### **OBJETIVOS**

- Hacer un uso más eficiente de las funcionalidades básicas de MS-EXCEL.
- Desarrollar planillas de mayor complejidad, incorporando diversas funciones lógicas y de búsqueda de información.
- Profundizar conocimientos básicos y adquirir nuevas herramientas, a fin de efectuar un adecuado análisis de datos, que permita mejorar la productividad en las labores diarias.
- Ser capaz de presentar la información obtenida en diversos formatos.

#### **POBLACIÓN OBJETIVO**

Funcionarios de toda la Administración pública, que previamente hayan aprobado el curso de Excel Básico dictado por la ENAP, o posean conocimientos equivalentes y se encuentren interesados en profundizar sus conocimientos y adquirir nuevas destrezas en el uso de este software.

#### **CONTENIDO TEMÁTICO**

**Tema 1** Repaso y profundización de conocimientos básicos

- Abrir, Guardar y Guardar como (XLSX XLS PDF)
- Formato de celdas.
	- Formatos numéricos.

**Oficina Nacional del Servicio Civil | Escuela Nacional de Administración Pública | Convención 1523 Tel.: (598 2) 901 3941/901 4643 | e-mail[: escuela@onsc.gub.uy](mailto:escuela@onsc.gub.uy)** 

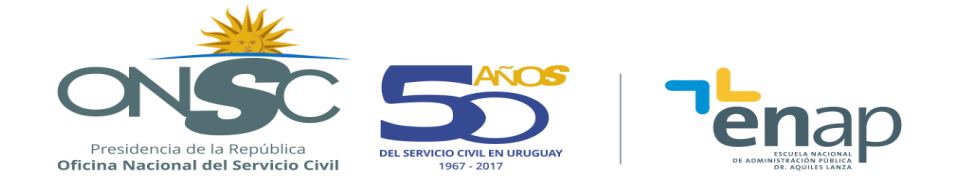

- Formatos personalizados.
- Filtrar y ordenar.
- Referencias de celdas.
	- Referencias relativas, absolutas y mixtas
	- Nombres de rangos.
- Funciones Básicas.
	- SUMA, PROMEDIO, MAX, MIN, CONTAR, CONTARA.
	- HOY, AHORA.
- Gráficos
	- Creación y edición de gráficos básicos.
	- Gráficos combinados.
	- Gráficos con dos ejes.

#### **Tema 2** Anidar Funciones

**Tema 3** Funciones Lógicas

- Función SI.
- Función SI anidada.
- Función Y.
- Función O.

**Tema 4** Funciones de Búsqueda

- BUSCARV / CONSULTAV.
- BUSCARH / CONSULTAH.

#### **Tema 5** Formato Condicional

- Insertar Reglas.
- Insertar reglas aplicando fórmulas
- Administrar Reglas.

**Tema 6** Impresión

- Área de Impresión.
- Configuración de página.
- Imprimir como PDF.

#### **METODOLOGÍA**

Se propone una metodología de trabajo a distancia, con la utilización de la plataforma Moodle de la ENAP ampliamente participativa, donde prime el involucramiento de los participantes y el intercambio con el docente.

**Oficina Nacional del Servicio Civil | Escuela Nacional de Administración Pública | Convención 1523 Tel.: (598 2) 901 3941/901 4643 | e-mail[: escuela@onsc.gub.uy](mailto:escuela@onsc.gub.uy)** 

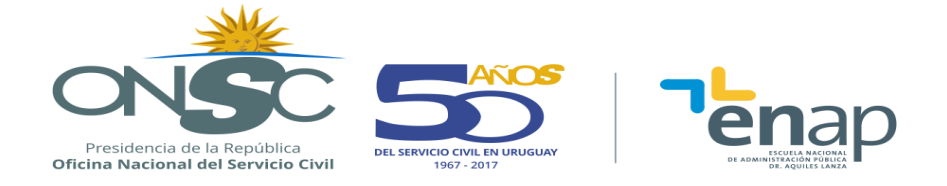

El curso se desarrolla mediante exposiciones teóricas a través de videos, foros de consultas y ejercicios prácticos a fin de aplicar los conocimientos adquiridos facilitando su comprensión y la aprehensión de los temas abordados.

## **ASIGNACIÓN HORARIO**

18 horas distribuidas en 3 semanas.

#### **BIBLIOGRAFÍA**

El curso se acompaña con material elaborado por el equipo docente.

#### **REQUISITOS PARA LA APROBACIÓN**

Los requisitos de aprobación están establecidos en los Art. 36 y Art. 45 del Reglamento Académico de la ENAP.

#### **REQUISITO INDISPENSABLE PARA LA INSCRIPCIÓN**

El participante deberá realizar su tarea con la herramienta Excel exclusivamente.

Haber realizado el módulo de Autoevaluación de Nivel de Excel, en la plataforma educativa de la ENAP. El mismo está diseñado específicamente para nivelar el conocimiento de los postulantes sobre el uso de la aplicación.

**Oficina Nacional del Servicio Civil | Escuela Nacional de Administración Pública | Convención 1523 Tel.: (598 2) 901 3941/901 4643 | e-mail[: escuela@onsc.gub.uy](mailto:escuela@onsc.gub.uy)**